# Sonderaufgaben:

Während der Veranstaltung ist es möglich verschiedene Punkte (siehe Beschreibung unten) anzufahren. Diese werden in der gesamten Fahrt maximal je nur EINMAL befahren, und zwar wenn man die Position des entspr. Punkts zum ersten mal auf der Aufgabenstellung erkennen kann.

## Punkt A:

Es gibt eine Aufgabe in den Fahrt-Unterlagen, in der man die Position dieses Punktes erkennen kann. Wenn Sie die entsprechende Aufgabe gefunden haben, fügen Sie den Punkt in die Aufgabe ein und fahren den Punkt zwischen den Aufgabenteilen auf dem kürzestmöglichen Weg an und widmen sich danach dem nächsten Aufgabenteil (Strich, Pfeil, Punkt etc.). Alles unter Berücksichtigung des Einbahnstraßenverkehrs...

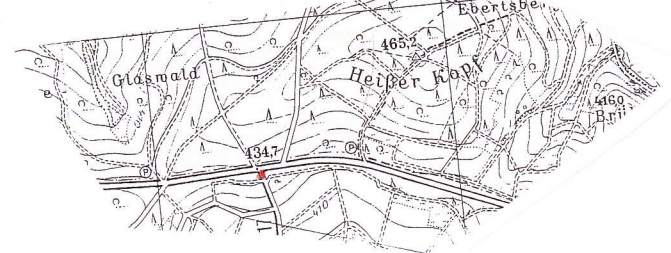

### Punkt B:

Dieser Punkt liegt ebenfalls neben der ldealstrecke. Wenn Sie an diesem Punkt vorbeikommen, befinden Sie sich zwischen zwei verschiedenen Aufgaben. Fahren Sie unter Berücksichtigung des Einbahnstraßenverkehrs auf dem kürzesten Weg zu Punkt B. Danach nehmen Sie unter Berücksichtigung des Einbahnstraßenverkehrs den bisherigen Fahrtauftrag wieder auf.

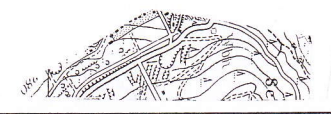

Entfällt wegen geschlossener Schranke

#### $t \sim \text{MeV}$

### Punkt C:

Dieser Punkt liegt ebenfalls neben der ldealstrecke. Wenn Sie an diesem Punkt vorbeikommen, befinden Sie sich zwischen zwei verschiedenen Aufgaben. Fahren Sie unter Berücksichtigung des Einbahnstraßenverkehrs auf dem kürzesten Weg zu Punkt C. Danach nehmen Sie unter Berücksichtigung des Einbahnstraßenverkehrs den bisherigen Fahrtauftrag wieder auf.

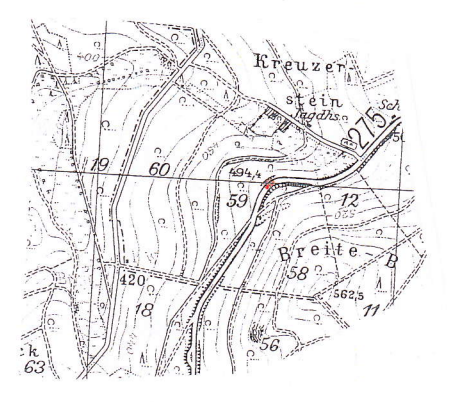